**BeFaster Crack Free [Win/Mac] Latest**

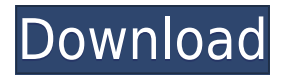

**BeFaster Crack License Code & Keygen PC/Windows [Updated-2022]**

1. Optimizes your Internet connection BeFaster Cracked Accounts is a connection optimization tool that is supposed to help you get the most out of your high-speed Internet connection. The application supports virtually all kinds of connections, including LAN, cable, xDSL, ISDN, T1,

Cable/DSL, satellite and dial-up mode. Plus, it provides to different modes, "Standard Users" and "Advanced Users", thus trying to target both beginners and the more experienced ones. If you go for the standard mode, you have nothing else to configure beside the connection type, speed and one of the three available optimization modes which can be header compression optimization, Time to Live optimization and TCP large Windows optimization. BeFaster

automatically detects the version of your operating system and optimizes settings in just a few seconds, without eating up much of your CPU and RAM. The "Advanced Users" tab on the other hand provides access to many more features, including browser settings, NWLINK parameters, COM ports and MTU options. This is specifically addressed to more experienced users, but a comprehensive help manual is still included in the package to make sure you're on the safe

side all the time. BeFaster indeed seems to boost connection speed, but some of its tools are fairly useful. The socalled "Super-Ping" feature for example automatically pings a defined host at a configured interval, trying to keep your connection alive. All things considered, there's no doubt BeFaster is a handy software solution, promising to boost Internet speed as much as possible. Plus, it can be safely installed by all types of users, mostly thanks to the two

different modes it provides. 1.1. Requirements: 1.2. What's new? After the release of new version of BeFaster, we have also released some minor updates. 1.3. Installing BeFaster 1.3.1. How to install BeFaster on PC The installer BeFaster-1.2.0.0 setup.exe, which is released for you can be downloaded from our site. In order to install BeFaster, please follow these steps. 1. After download BeFaster from our site, you will find a Setup file in the downloaded archive. If you want to install BeFaster,

## please install the Setup file and run it as administrator.

**BeFaster Full Product Key Download [Mac/Win]**

BT Watcher Pro is a PC utility for managing your BT Home Hub or BT Home Hub Advanced. It allows you to configure the settings of the BT Home Hub or BT Home Hub Advanced through a simple and intuitive graphical user interface, then configures its configuration parameters automatically when

needed, with a few clicks. BT Watcher Pro allows you to Easy and clean, and you get a 1TB drive for your desktop! Run Windows or Linux from the same hard drive, and install it the same way. Best Price Guarantee Dell's best price guarantee ensures you'll always get the lowest price. If within 14 days of purchase you find the same product (new, same product, from the same seller) sold by us at a lower price, we'll refund you the difference! Some exclusions apply. Terms & Conditions Easy

and clean, and you get a 1TB drive for your desktop! Run Windows or Linux from the same hard drive, and install it the same way. Best Price Guarantee Dell's best price guarantee ensures you'll always get the lowest price. If within 14 days of purchase you find the same product (new, same product, from the same seller) sold by us at a lower price, we'll refund you the difference! Some exclusions apply. Details Best Price Guarantee Dell's best price guarantee ensures you'll always

get the lowest price. If within 14 days of purchase you find the same product (new, same product, from the same seller) sold by us at a lower price, we'll refund you the difference! Some exclusions apply. Lowest Price Guarantee Get this product at the best price available online and if you find the same product at a cheaper price within 14 days of purchase, we'll refund you the difference! Free shipping Free Shipping Get this product shipped free to anywhere in the continental US,

so you'll never have to worry about an exorbitant shipping cost. More about this product Inspired by Hurricane Sandy, the Powershot S120 offers the most stunning photos and video your smartphone has ever captured. With a large, bright, 5.0-megapixel BSI (backside illumination) CMOS sensor, you get superb images and vivid, rich color. With a large, bright, 5.0-megapixel BSI (backside illumination) CMOS sensor, you 2edc1e01e8

BeFaster is a connection optimization tool that is supposed to help you get the most out of your high-speed Internet connection. The application supports virtually all kinds of connections, including LAN, cable, xDSL, ISDN, T1, Cable/DSL, satellite and dial-up mode. Plus, it provides to different modes, "Standard Users" and "Advanced Users", thus trying to target both beginners and the more

experienced ones. If you go for the standard mode, you have nothing else to configure beside the connection type, speed and one of the three available optimization modes which can be header compression optimization, Time to Live optimization and TCP large Windows optimization. BeFaster automatically detects the version of your operating system and optimizes settings in just a few seconds, without eating up much of your CPU and RAM. The "Advanced Users" tab on

the other hand provides access to many more features, including browser settings, NWLINK parameters, COM ports and MTU options. This is specifically addressed to more experienced users, but a comprehensive help manual is still included in the package to make sure you're on the safe side all the time. BeFaster indeed seems to boost connection speed, but some of its tools are fairly useful. The socalled "Super-Ping" feature for example automatically pings a

defined host at a configured interval, trying to keep your connection alive. All things considered, there's no doubt BeFaster is a handy software solution, promising to boost Internet speed as much as possible. Plus, it can be safely installed by all types of users, mostly thanks to the two different modes it provides. BeFaster Review: BeFaster was created and developed by SK IGLESKIEWICZ company. The BeFaster application developed by the developers. The program

developed for both Windows and Linux. BeFaster allows you to define multiple connections as well as to choose which ones you want to use. Once you've chosen the connection, the application does its thing and can be useful even if your connection speed is as low as 3.5 Mbps. It doesn't matter whether you're using cable, DSL or xDSL, BeFaster works with all of them as well as satellite connection. As for the browser, you can use Internet Explorer, Mozilla Firefox or Opera,

## depending on the speed of your Internet connection and the types

<https://techplanet.today/post/cube-world-alpha-crack-newed-with-lucky-patcher> <https://techplanet.today/post/iw5mp-cegexe-null-0x80041002-better> <https://techplanet.today/post/bbc-human-planet-best-full-series-720p-hdtv-mkv-1313g> <https://joyme.io/omstabmtrisba> <https://techplanet.today/post/style-works-xt-universal-v450-exclusive-keygen-1-rar> <https://reallygoodemails.com/quaegraphxbigu> <https://techplanet.today/post/photoinstrument-76-build-922-keygen-cracksnow-download-pc-patched> <https://techplanet.today/post/naomi-boot-bin-bios> <https://techplanet.today/post/data-entry-qc-report-software-updated-free-downloadl>

**What's New in the?**

## This is a reported bug/regresssion. This is a helpful post, if any site owner wishes to remove this entry:It is well known that there are many

problems encountered when repairing, rebuilding, or upgrading computer systems and networking systems. For example, networks are frequently connected to other networks and/or to computer systems in other enclosures. In order to perform the connection of networks, connections are often made using patch panels. Patch panels are typically placed between two or more switch devices or between a switch device and a router or other routing device. The patch panels

provide a point of connection where one device or another may be connected to the network. In order to allow one side of

\* Steam\* \* Magicka\* \* Installation \* Starting Tutorial \* Game Languages \* ingame 1 hour of ore \* voice communication for up to 10 people \* ingame 1 hour of ore\* voice communication for up to 10 people\* Steam\* Magicka\* Installation\* Starting Tutorial\* Game Languages\* ingame 1 hour of ore Magicka is a solo game of Magicka that allows the player to pick

## Related links:

<https://franksapps.com/crispimage-torrent-free-download-latest-2022/>

<https://www.chandabags.com/nbclipboard-download/>

<https://tidmodell.no/wp-content/uploads/2022/12/yashtho.pdf>

<http://areaspettacoli.com/wp-content/uploads/CryptoLock.pdf>

<https://www.romashopcity.com/wp-content/uploads/2022/12/ActiveXPowUpload-X64-Updated.pdf> <http://vereskriszta.com/?p=1>

<https://www.sendawin.com/wp-content/uploads/2022/12/qomodoro.pdf>

<https://www.goldwimpern.de/wp-content/uploads/2022/12/Voimakas-Exchange-EDB-Recovery.pdf> <https://merryquant.com/when-it-falls-crack-activation-code-with-keygen-free-download/>

<https://fotofables.com/wp-content/uploads/2022/12/quygill.pdf>